# **PERSONAL PLANNER (PERPLAN)-MOBILE APPLICATION**

# **KEVEENNIYA A/P MANOKARAN**

This project is submitted in partial fulfilment of the requirements for the degree of Bachelor of Computer Science with Honours (Software Engineering)

> Faculty of Computer Science and Information Technology UNIVERSITI MALAYSIA SARAWAK

2023

## **UNIVERSITI MALAYSIA SARAWAK**

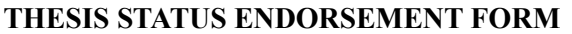

### **TITLE PERSONAL PLANNER (PERPLAN)-MOBILE APPLICATION**

### **ACADEMIC SESSION: 2022/2023**

#### **\_\_\_\_\_\_\_\_\_\_\_\_\_\_KEVEENNIYA A/P MANOKARAN\_\_\_\_\_\_\_\_\_\_\_\_\_\_\_\_\_\_\_\_\_ (CAPITAL LETTERS)**

hereby agree that this Thesis\* shall be kept at the Centre for Academic Information Services, Universiti Malaysia Sarawak, subject to the following terms and conditions:

- 1. The Thesis is solely owned by Universiti Malaysia Sarawak
- 2. The Centre for Academic Information Services is given full rights to produce copies for educational purposes only
- 3. The Centre for Academic Information Services is given full rights to do digitization in order to develop local content database
- 4. The Centre for Academic Information Services is given full rights to produce copies of this Thesis as part of its exchange item program between Higher Learning Institutions [ or for the purpose of interlibrary loan between HLI ]
	- 5. \*\* Please tick  $(\sqrt{})$

CONFIDENTIAL (Contains classified information bounded by the OFFICIAL SECRETS ACT 1972) RESTRICTED (Contains restricted information as dictated by the body or organization where the research was conducted) √UNRESTRICTED Validated by Te Dr Mohai Lintversitä Melleysie Sainsisteri (k. 1989)<br>1990 – Johann Sainsisteri (k. 1990)<br>1990 – Johann Sainsisteri (k. 1990) (AUTHOR'S SIGNATURE) (SUPERVISOR'S SIGNATURE) Permanent Address Block D, Vista Lavender Apartment Persiaran Kinrara Seksyen 3, 47100, Puchong Selangor Date: 21/7/2023 Date: 21 July 2023 Note \* Thesis refers to PhD, Master, and Bachelor Degree \*\* For Confidential or Restricted materials, please attach relevant documents from relevant organizations / authorities

### **DECLARATION**

I hereby declare that the report of the project entitled as "**Personal Planner (PerPlan)- Mobile Application**" is submitted by myself to fulfill the requirements for the Bachelor of Computer Science with Honours (Software Engineering) is a record of an original work executed out by myself under the guidance of **Ts. Dr Mohamad Nazri bin Hj. Khairuddin Yap**. I further declare that the work reported in this project has not been previously or concurrently submitted for any other degree in UNIMAS or other institution. I declare that I have not copied or plagiarized from any other sources except for quotations and citations which have been acknowledged respectively.

### **ACKNOWLEDGEMENT**

First and foremost, I would like to thank and appreciate the effort of Faculty of Computer Science and Information Technology for providing this opportunity by allowing the fellow students to undergo this course as one of the criteria to graduate as well as providing this course as a platform to improve their skillset.

Besides that, I would also love to thank and acknowledge my supervisor, Ts. Dr. Mohamad Nazri bin Hj. Khairuddin Yap for the invaluable guidance, suggestions for improvements, supporting and assisting throughout this project.

Finally, I would like to thank and appreciate my family and friends for supporting emotionally, mentally and physically in order to complete this project successfully as well as helping monetarily for this project. I would also like to acknowledge my course mates for their willingness to guide and support throughout the completion of this project.

# **Table of Contents**

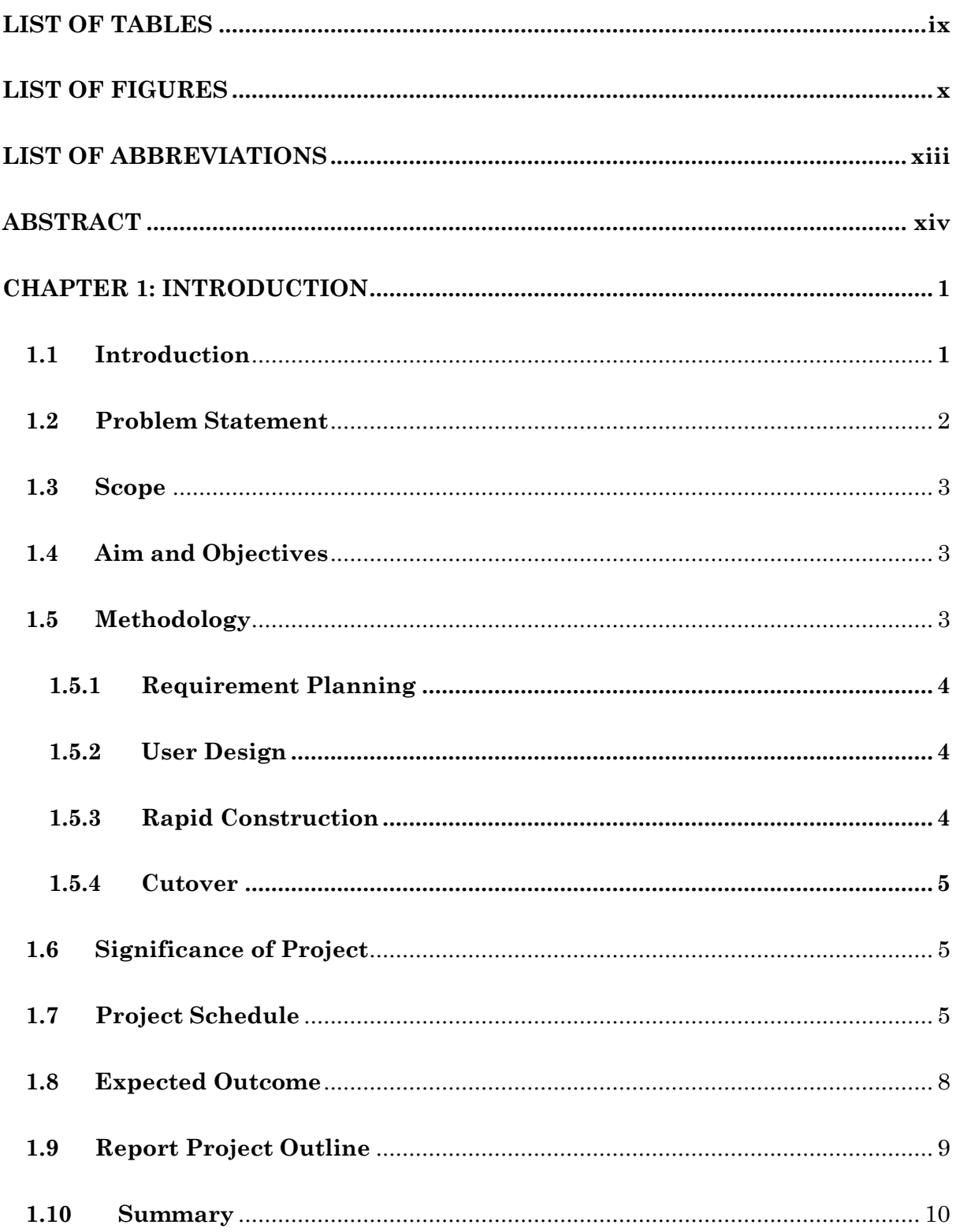

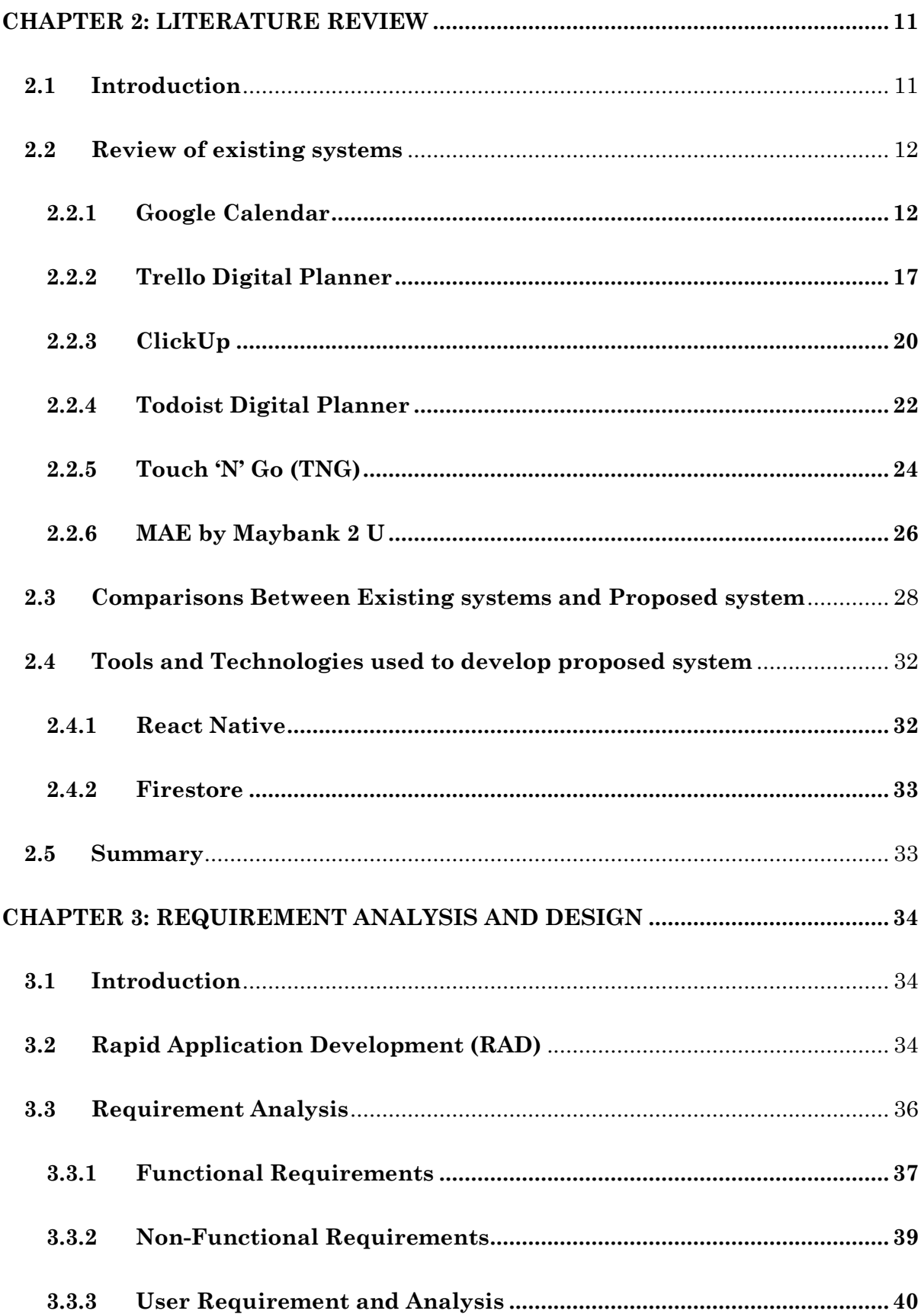

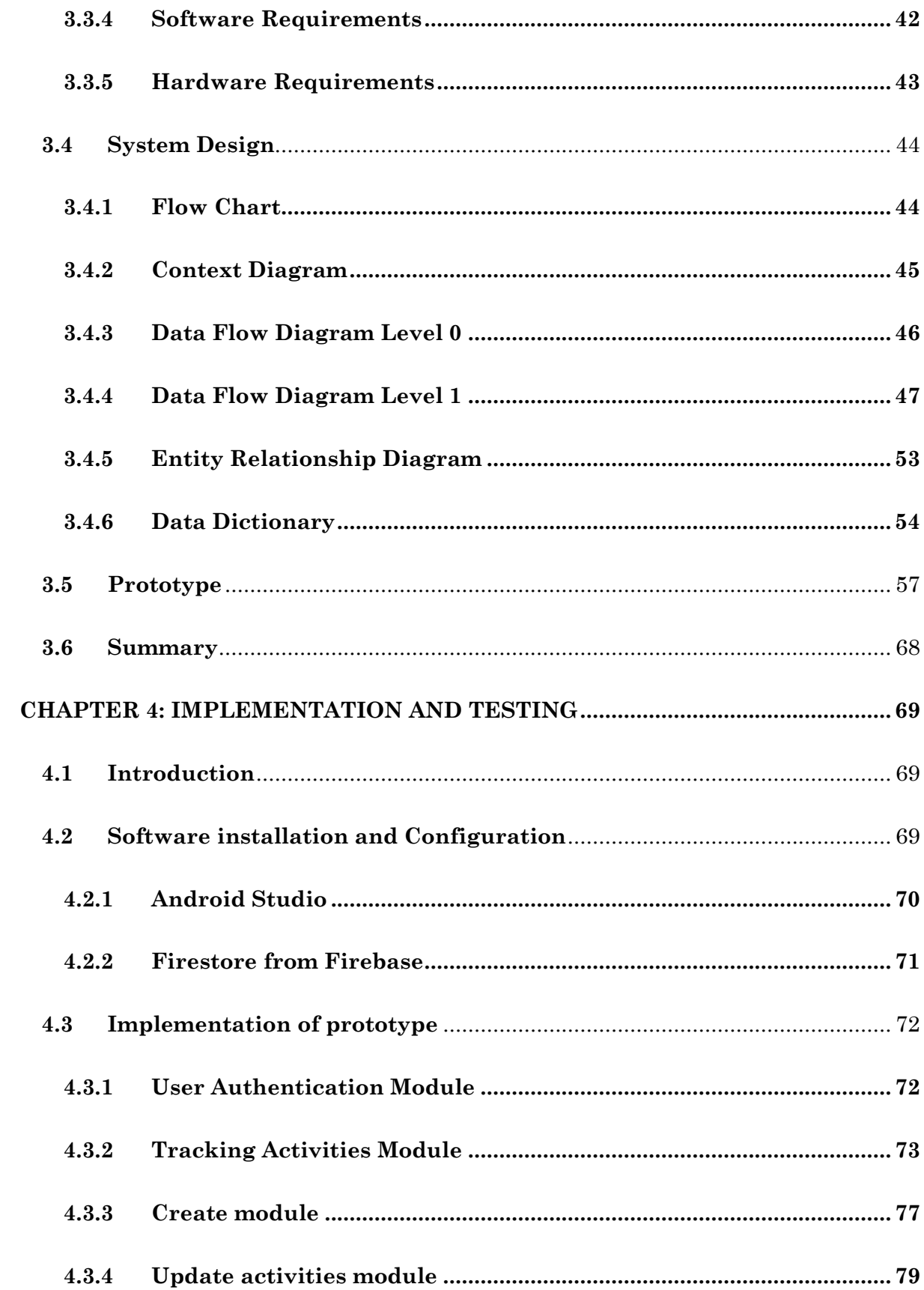

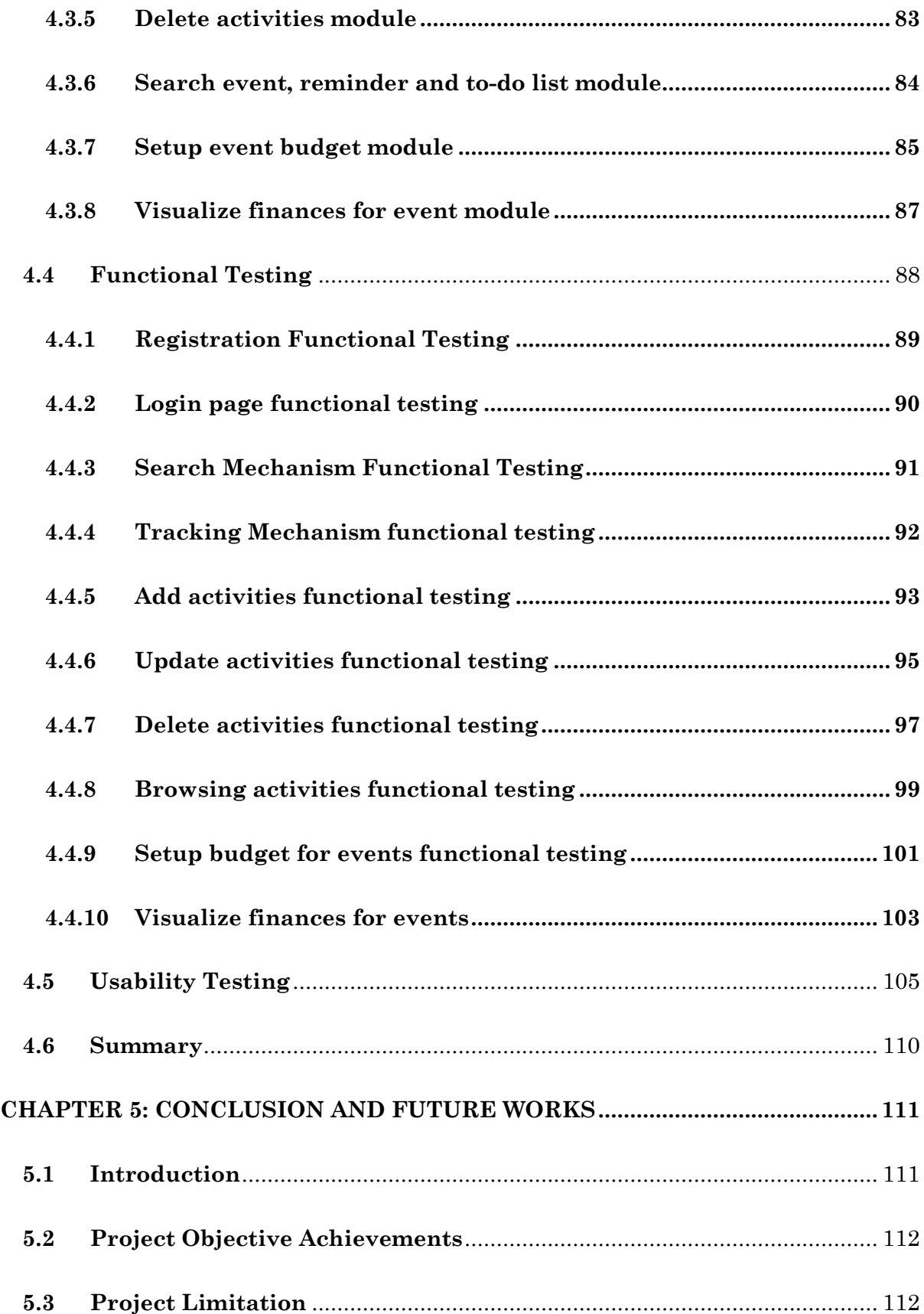

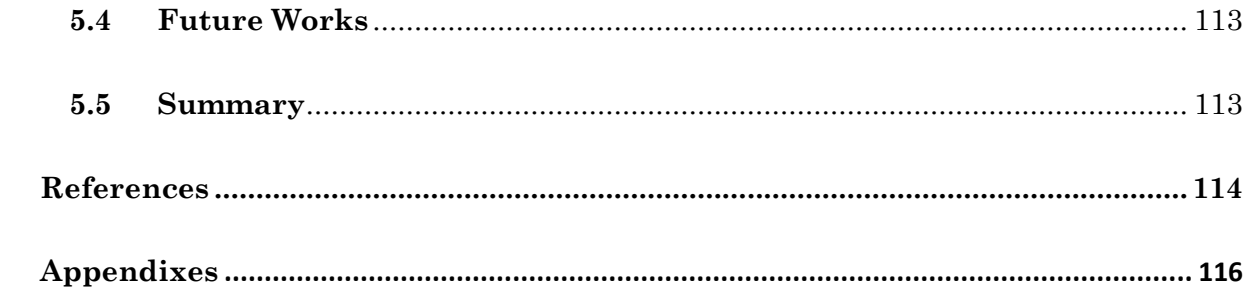

# **LIST OF TABLES**

<span id="page-9-0"></span>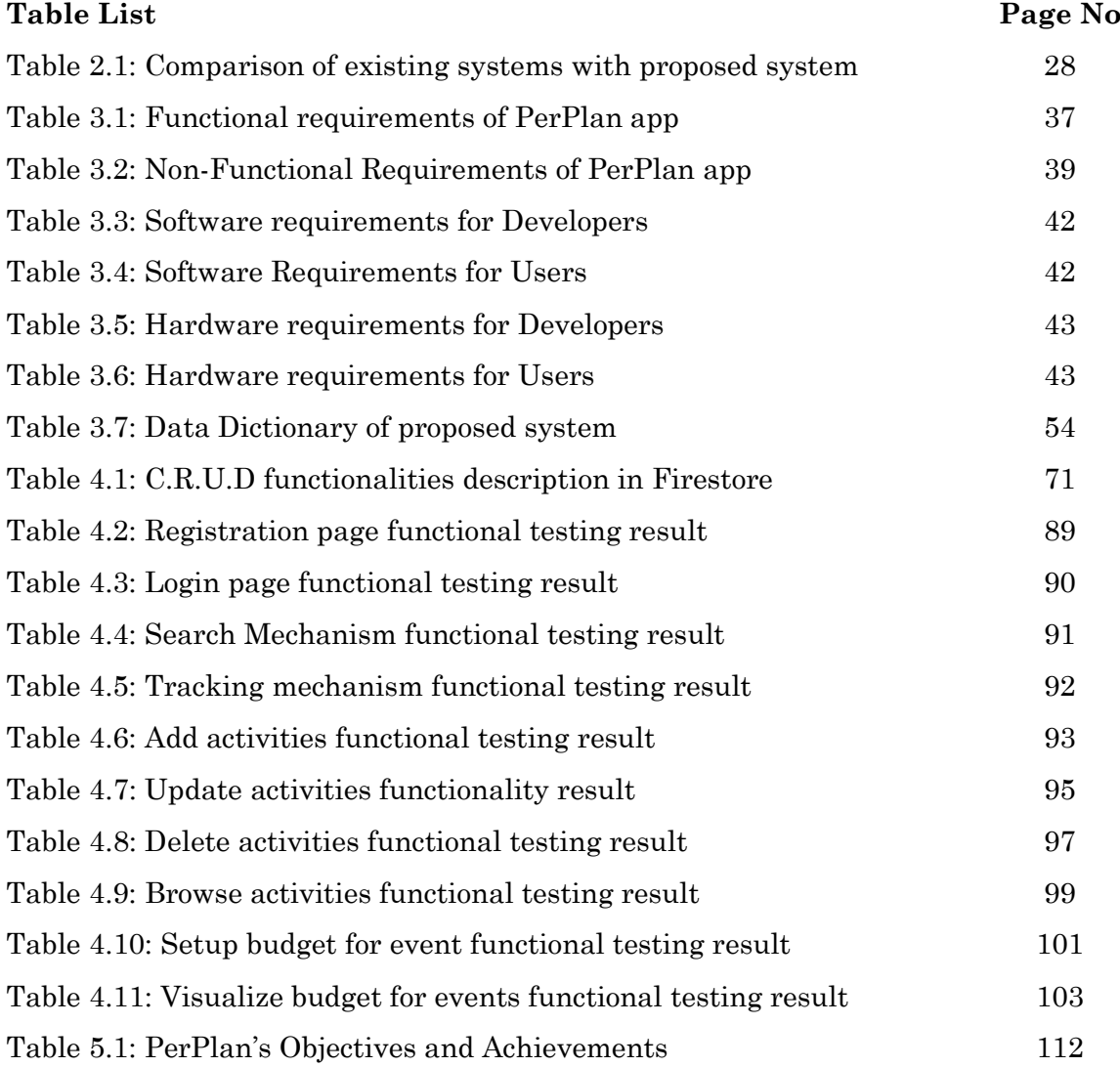

# **LIST OF FIGURES**

<span id="page-10-0"></span>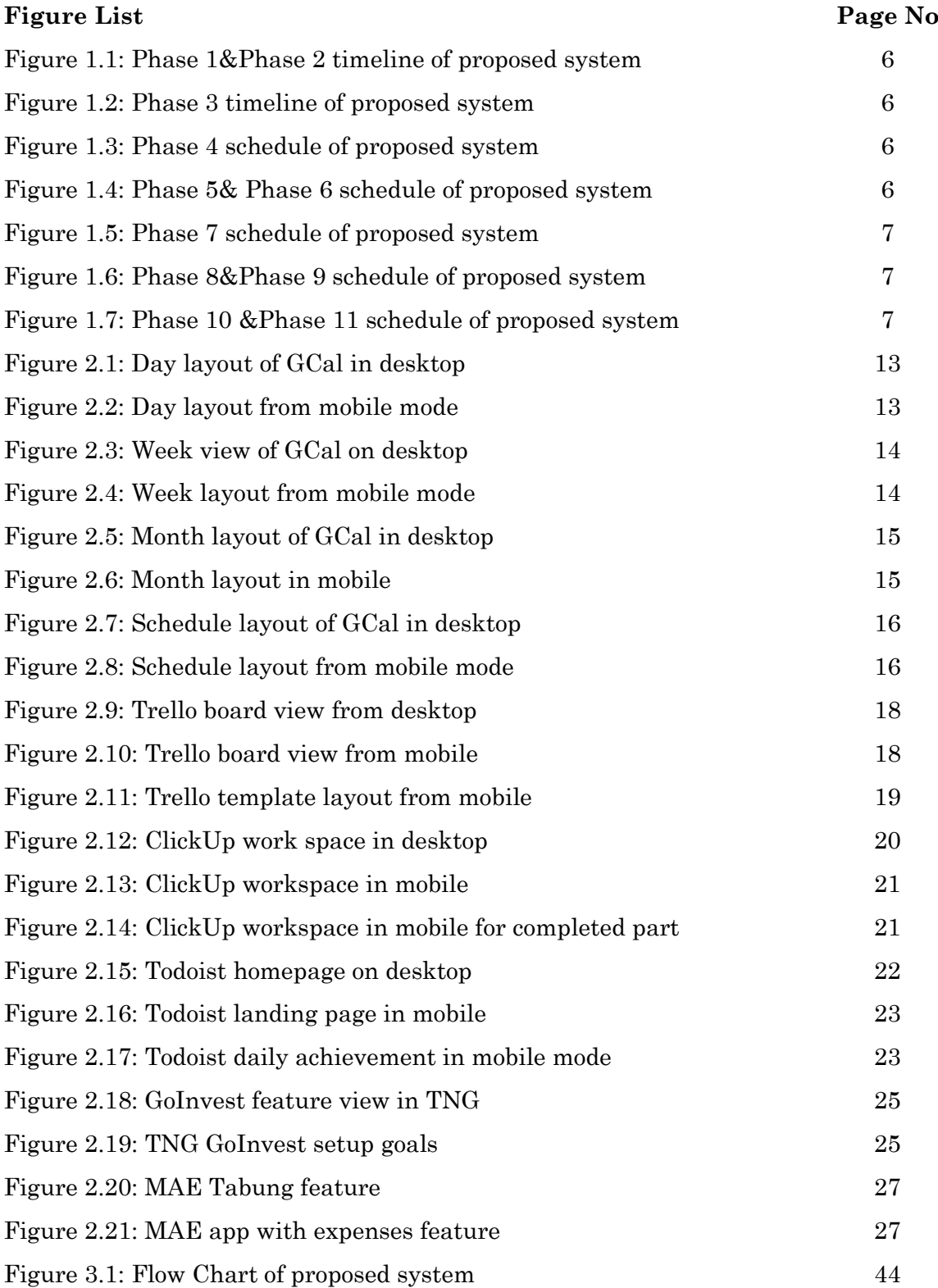

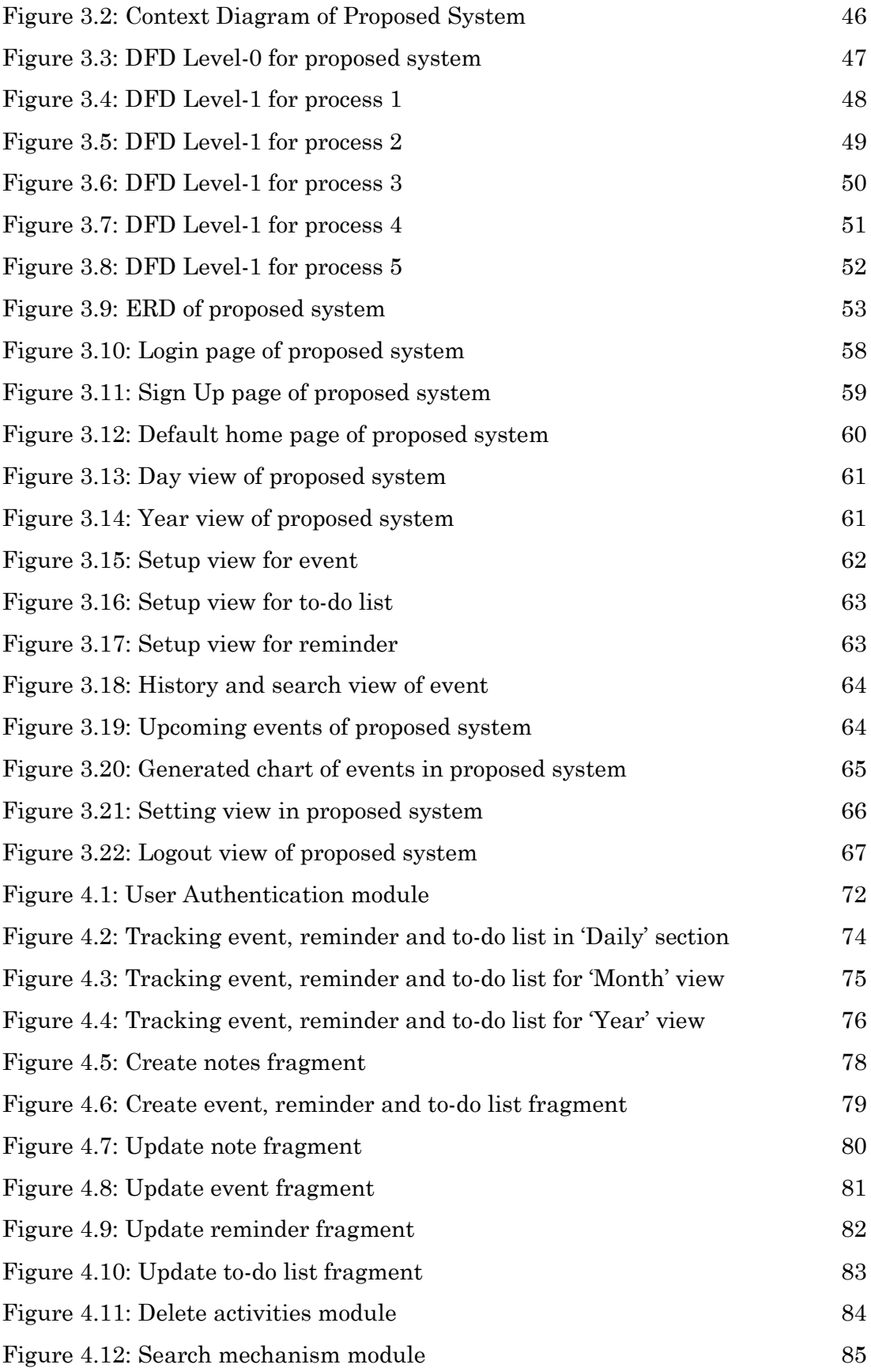

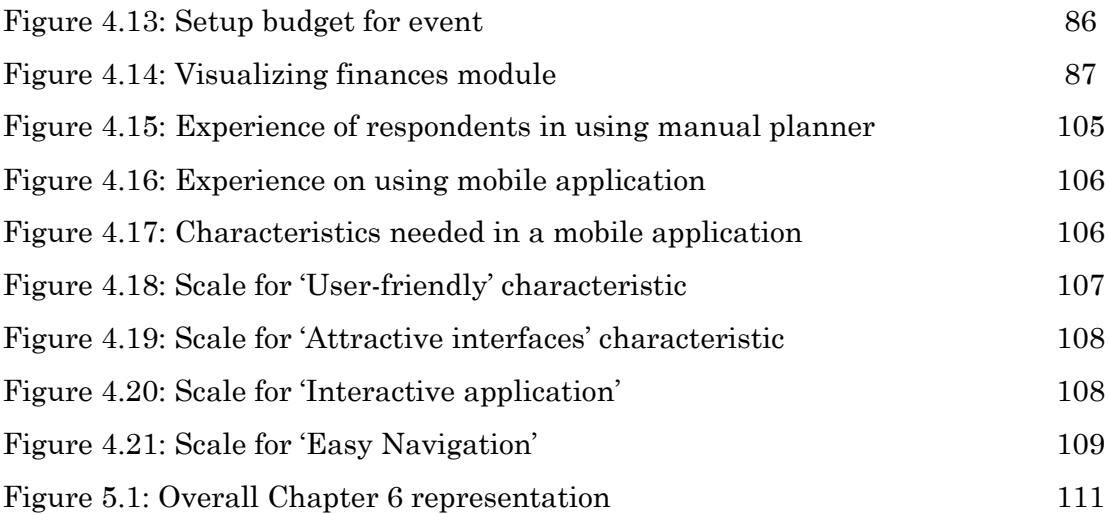

# **LIST OF ABBREVIATIONS**

<span id="page-13-0"></span>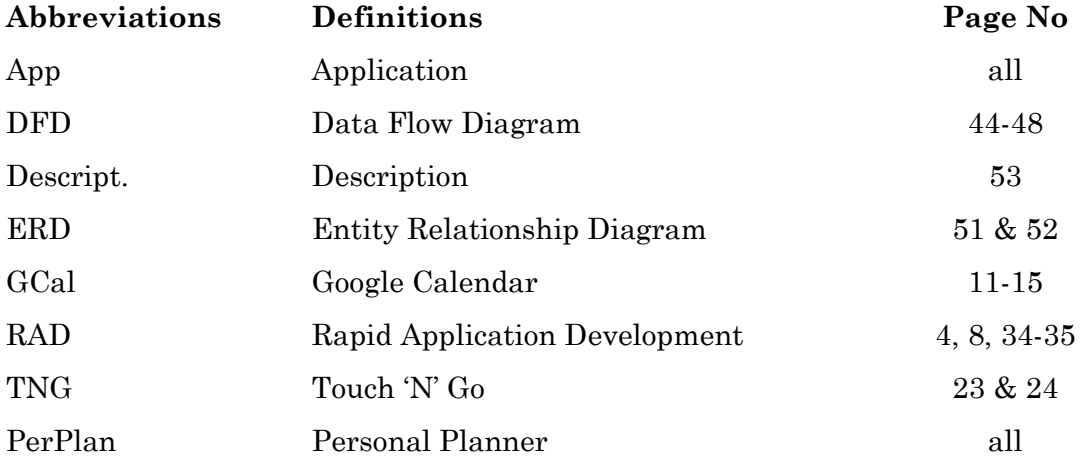

### **ABSTRACT**

<span id="page-14-0"></span>This project is a mobile application called PerPlan. The main purpose of developing the PerPlan is to cater features like tracking activities daily or monthly, managing and tracking finances of events as well as generating graphs to visualize the finances of an event in one platform instead of alternating apps back and forth for these features. There are also features that enable the user to retrieve backdated activities in the system with a simple search mechanism. This search mechanism, in turn, will fetch details according to the types of activities from the database. Besides that, there are challenges in the proposed project which are structuring logic for tracking daily activities, managing finances based on existing events, and appropriate graphs to visualize data. The existing issues of digital planners in the current market is the stepping stone to the development of PerPlan. Issues such as free limited features for usage like Google Calendar or orientated toward project management like Trello. User from different background or field of work finds it difficult to comprehend how to use these planners. Free accounts can only be used for a specific timeframe. Thus, these are the reasons which have contributed to the development of this project. In order to solve these issues, the PerPlan app is the solution since it is designed in a way that has the capability to resolve most of the issues. For a user to utilize the offered features in this project, they are required to have a registered account in the system. PerPlan is built using the Rapid Application Development method since it does not consume time as much as other approaches. This method is chosen because it is iterative in nature and able to support application development in a short timeframe. It also allows the developer to make changes as the project progresses which affects the project schedule.

### **ABSTRAK**

*Projek ini ialah aplikasi mudah alih yang dipanggil sebagai PerPlan. Tujuan utama yang menyumbang kepada pembinaan aplikasi PerPlan adalah untuk memenuhi ciri seperti aktiviti penjejakan harian atau bulanan, mengurus dan menjejak kewangan seperti belanjawan serta menjana graf untuk menggambarkan kewangan dalam satu platform dan bukannya dengan berulang-alik beberapa aplikasi untuk ciri-ciri yang dinyatakan ini. Terdapat juga ciri yang membolehkan pengguna untuk mencari semula aktiviti yang lepas dalam sistem dengan mekanisme carian yang mudah. Mekanisme carian ini, seterusnya, akan mengambil butiran mengikut jenis aktiviti daripada pangkalan data. Selain itu, terdapat cabaran dalam membangunkan projek ini. Cabaran seperti menstruktur logik untuk menjejak aktiviti harian, mengurus kewangan berdasarkan peristiwa sedia ada dan graf yang sesuai untuk menggambarkan data yang menitikberatkan ciri mesra pengguna. Terdapat juga isu-isu perancang digital yang sedia ada dalam pasaran semasa, dijadikan sebagai batu loncatan untuk pembangunan PerPlan. Contoh isu ialah ciri terhad percuma bagi penggunaan seperti Kalendar Google ataupun berorientasikan pengurusan projek seperti Trello. Pengguna dari bidang kerja yang berbeza mendapati sukar untuk memahami cara menggunakan perancang digital sebegini. Jika pengguna ingin merasai ciri-ciri terebut, mereka dikehendaki untuk membeli akaun premium. Terdapat juga, akaun pengguna terhad bagi jangka masa tertentu. Oleh itu, ini adalah penyebab yang telah menyumbang kepada pembangunan projek ini. Untuk menyelesaikan isu-isu, aplikasi PerPlan ialah penyelesaian sesuai kerana ia direka bentuk khas bagi untuk menyelesaikan isu-isu timbul. Bagi pengguna untuk menggunakan ciri yang ditawarkan dalam projek ini, mereka dikehendaki mempunyai akaun berdaftar. PerPlan dibina menggunakan kaedah Pembangunan Aplikasi Rapid kerana ia tidak memakan masa seperti pendekatan lain. Kaedah ini dipilih kerana ia bersifat berulang semasa dibina dan mampu menyokong pembangunan aplikasi dalam jangka masa yang singkat. Ia juga membolehkan pengaturcara untuk mengubah dan menambahbaikkan pengekodan yang sedia ada tanpa menjejaskan jadual projek.*

### **CHAPTER 1: INTRODUCTION**

### <span id="page-16-1"></span><span id="page-16-0"></span>**1.1 Introduction**

Personal Planner Mobile Application (PerPlan) is an unconventional planner that is not limited to track daily notes, events, to-do lists or reminders, but also manages finances of the events. This app provides features such as setting reminders, to-do list for daily, weekly or monthly basis and setup. In the PerPlan, managing finances of the event starts from setting events, then it enables the user to setup estimated amount that includes allocation and expenses within the amount limit. The users able to track their finances via graphs. Thus, the event should consist of important keys in order to track the right finances that has been set aside by the user. Data visualization of the event is important for PerPlan, since, the data from estimated allocation and estimated expenses should be displayed in precise, easy to comprehend and concise.

Google Calendar planner is one of the infamous planners, commonly used by employees and students. It is stated as perfect choice of planner in terms of setting meeting and appointment in the calendar (Best Planner Apps for Daily Planning in 2022, n.d). However, there are few limitations found within Google calendar in the aspects of design. Disadvantages like difficult to read if it has too many appointments and possibly enables others to view the activities or schedule (Advantages/Disadvantages - Toolbox-Google Calendar, n.d.). As for PerPlan app, there will be an option to optimize view of the reminders, to-do list and notes through pagination or slider where users can slide to other page easily. As for privacy, only the owner able to manage and view the planner.

Personal Planner is an application based on mobile development. Hybrid method gives a way for the application to be developed using HTML, CSS, and JavaScript (Enihe & Joshua, 2020). As a developer with no prior experience, it is easier to develop as hybrid mobile application instead of native application. Besides that, it takes less time for completion and native application requires the use of specific programing languages depending on operating system (Enihe & Joshua, 2020).

### <span id="page-17-0"></span>**1.2 Problem Statement**

Based on this project, there are three main problems that could be extracted and investigated. First problem is to deduce and define logics behind tracking daily and monthly activities as well as backdated activities used in existing system like setting reminders, to-do list and notes with accuracy. Logics like how can the system inform user on the to-do list and reminders of a particular date. Second problem is to deduce and define logics on how to manage and keep track of finances (estimated allocation, estimated expenses and balance) with respective events generated by existing systems. In existing systems like TNG, there is a graph used to represent quantifiable data input by user. Thus, the third problem is that to display and represent data in quantifiable manner like graph similar like the existing system, TNG. The data representation should be userfriendly and easy to comprehend.

#### <span id="page-18-0"></span>**1.3 Scope**

The user of proposed system is consisting of those who have registered to the system and are random users. This proposed system is built for all the users who wished to use for personal. PerPlan system has unique characteristic which is managing events that is been set. This characteristic is yet to be found in any other planners. In order to fulfill this requirement, one need to design a proper process flow of activities (reminders, to-do list, notes) that can be conducted within the planner and how first tier of activities connects to event feature in the system. Once event feature is utilized, the graphs or charts will be generated in the dashboard to show the information. Since, it is a mobile application, the framework to be used should cater codes reusability and widely available in the market.

### <span id="page-18-1"></span>**1.4 Aim and Objectives**

This proposed system has few objectives that is derived from the aim. Thus, the aim of this proposed project is to develop an app which can cater tracking activities which can be daily or monthly, managing and tracking finances of events like allocation and expenses and generating graphs that can help to visualize the finances of an event.

- a) To track daily and monthly activities of PerPlan.
- b) To manage and track finances of an event that is set.
- c) To visualize finances used for allocation, expenditure and balance of an event in graphical way.

### <span id="page-18-2"></span>**1.5 Methodology**

The appropriate methodology to be used for PerPlan app is Rapid Application Development (RAD). There are four (4) important stages which consist of: Requirement Planning, User Design, Rapid Construction and Cutover.

### <span id="page-19-0"></span>**1.5.1 Requirement Planning**

In this phase, one requires to do some research of the current problem that relates to the project. Followed by defining the requirements of the project based on the research that has been done (4 Phases of Rapid Application Development Methodology | Lucidchart Blog, 2018). After outlining the requirements, the project manager needs to finalize the requirements with project supervisor and get their approval.

### <span id="page-19-1"></span>**1.5.2 User Design**

After finalizing and getting approval from supervisor, then project manager needs to outline the scope for this project. Next step, is to build user design through prototypes (low fidelity diagram, mock-up, working model). For this part, it requires a potential user to work together with the developer in order to fulfill the requirements structured with the user design. The bugs that appear during this phase can be sorted through iterative process (4 Phases of Rapid Application Development Methodology | Lucidchart Blog, 2018). Thus, this process benefits the developer to make changes to the model as it is in progress until it reaches a satisfactory design.

### <span id="page-19-2"></span>**1.5.3 Rapid Construction**

This phase takes in the prototypes and beta systems depending on project scope, converts them to working model. Since, majority of issues are solved and addressed during design phase, hence, the developer able to construct final working model. Once, final working model is completed, the developer able to proceed to unit, integration and system testing (4 Phases of Rapid Application Development Methodology | Lucidchart Blog, 2018). This step is mainly to test out the system whether it is working according to the expectations and objectives. For this project, functional testing considered to be passed once it fulfills 3 objectives as stated.

#### <span id="page-20-0"></span>**1.5.4 Cutover**

This phase is also known as implementation phase where the product goes for launching. This phase includes data conversion, testing (UAT), changeover to new system if it necessary and user training (4 Phases of Rapid Application Development Methodology | Lucidchart Blog, 2018). As for this project, implementation phase can be concluded if data conversion is done and final changes if there are any bugs found in the system.

### <span id="page-20-1"></span>**1.6 Significance of Project**

The main aspect to choose this project is to improve the existing planner attributes with unique yet important feature that serves the purpose of planner. This project has challenged ones to take upon the current defects in the available planners and enhance it for an improvised version. Planners need to remind and help the users to track their daily activities (events, reminders, to-do lists and notes) with precise information. Managing finances feature is available in financial apps like TNG and Maybank2u. However, there is no proper flow on how certain graphs are created by the user for tracking.

### <span id="page-20-2"></span>**1.7 Project Schedule**

Project schedule is an estimation of time to complete certain tasks. As for proposed system, there are five important stages with tasks that required to be completed within given time.

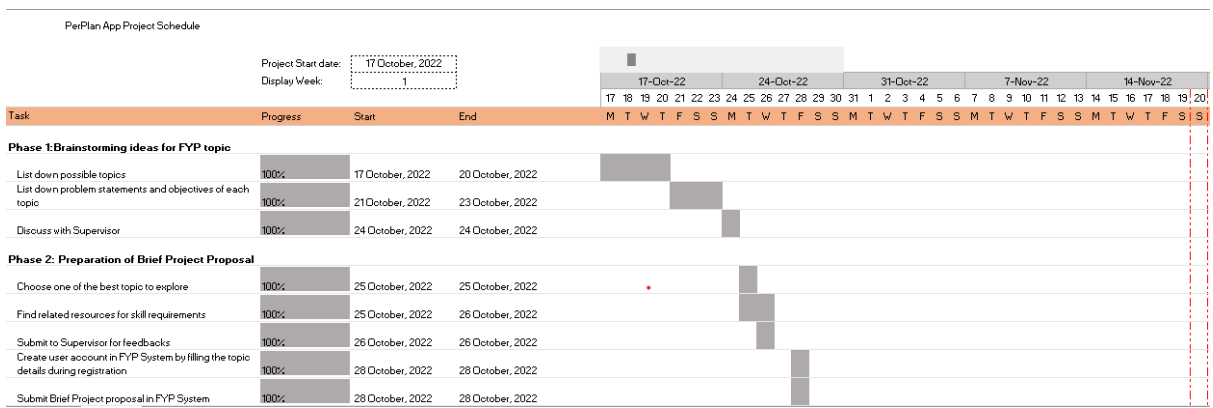

# Figure 1.1: Phase 1&Phase 2 timeline of proposed system

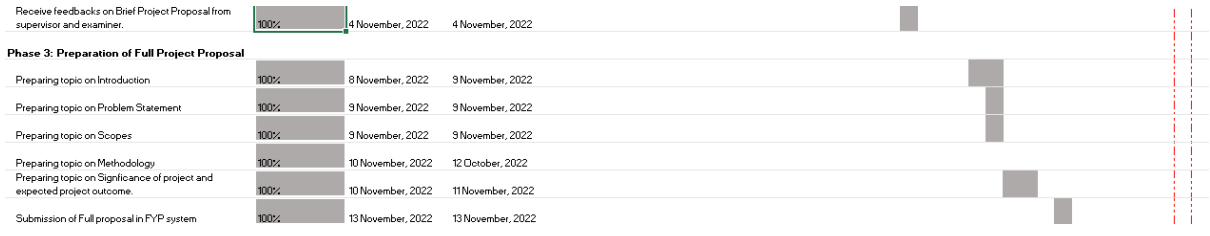

# Figure 1.2: Phase 3 timeline of proposed system

| <b>Phase 4: Preparation of Chapter 1</b>  |         |                   |                   |  |
|-------------------------------------------|---------|-------------------|-------------------|--|
| Add in more details for chapter 1         | $100\%$ | 15 November, 2022 | 17 November, 2022 |  |
| Proofread Chapter 1 for semantics errors. | 100%    | 17 November, 2022 | 18 November, 2022 |  |
| Cubmingion of abantar 1                   | 100%    | 21 Neuseks 2022   | 21 Neugebor 2022  |  |

Figure 1.3: Phase 4 schedule of proposed system

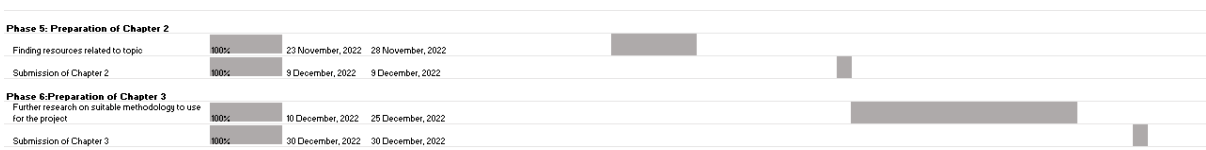

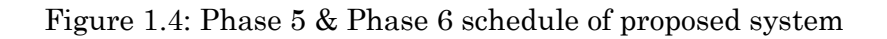

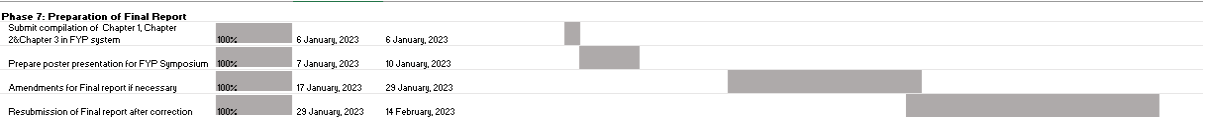

Figure 1.5: Phase 7 schedule of proposed system

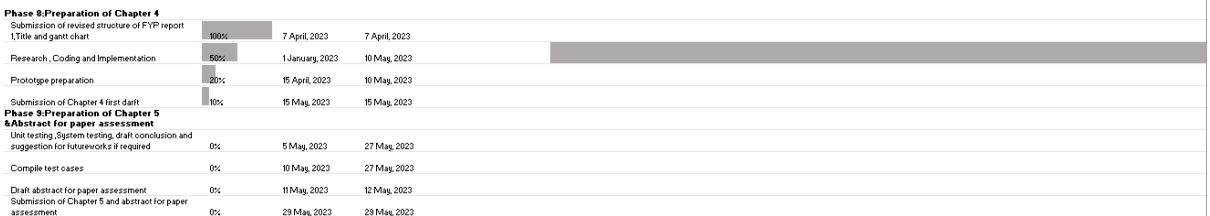

Figure 1.6: Phase 8& Phase 9 schedule of proposed system

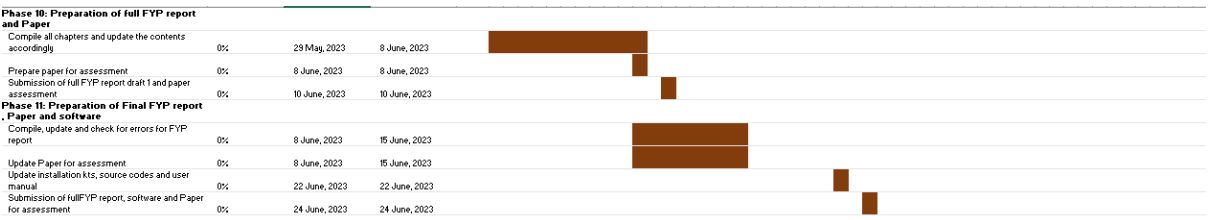

Figure 1.7: Phase 10& Phase 11 schedule of proposed system

### <span id="page-23-0"></span>**1.8 Expected Outcome**

At the end of this project, the project should be able to come up with a mobile application known as Personal Planner (PerPlan) where the users need to register in order to use the features offered by the application. This application is built to assist people for managing their daily activities and setup budget for an event. The minimum age requirement is 18 years old, since, the application deals with finances like allocation and estimated expenses. PerPlan is user-friendly mobile application where users able to navigate from one activity to another with a simple click. The application has designated location for notes. Besides that, to use the feature for managing finances like allocation and expenses, where one need to set an event and fill the key information that will be used later for tracking finances.